# Algorithms (2021 Summer) #1:イントロダクション, 計算量

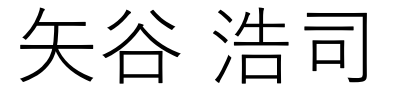

## ご登録をお願いします!

https://iis-lab.org/algorithms-entry 今すぐお願いします!

講義のslackやコードチャレンジで使う を行う他、皆さんのバックグラウンド ご協⼒をお願いします.

<u>単位の取得が必要な人は,別途UTASで</u> ようにお願いします.

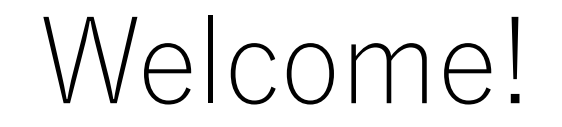

## この講義を担当する矢谷浩司です.

相田先生と共同で担当となっていますが,主に私が 担当することになります.

# アルゴリズムとは?

## アルゴリズムとは

あるタスクを達成するために設計された有限回の計算手順 (ソート,サーチ,最適化などなど).

アルゴリズムは正しい,あるいは「最適な」解を導くよう に設計されている. (ただし, 最適と言っても, あくまで アルゴリズム内で設定された評価基準による).

多くの場合は(時間コスト,メモリコスト,通信コストに おいて)効率的な計算手順を意味する.

アルゴリズムの例

文章の中から所望の単語がある場所を探し出す.

たくさんの数字を小さいもの順に並べる.

A駅からB駅に⾏くまでの電⾞でのルートを検索し, 運賃の安い順に並べる.

進学選択で各学生さんの配属学科を決める.

アルゴリズムがわかると

効率的な処理を設計できる.

与えられた処理がどの程度計算を要するものなのかを 見積もることができる.

ボトルネックになっているコードを解析してそこを改善 できる.

例えるなら

#### コードが書ける = 調理ができる

#### アルゴリズムがわかる = 手早く美味しい料理が作れる

## どうせなら手早く作って,美味しいもの食べたいよね!

この講義でやること

### データ構造やアルゴリズムに関する基礎知識の学習

#### それらをpythonで実装し,実際に体験

さらにそれらを利用して、演習課題に取り組む

# この講義で学んでほしいこと:

# 頭で考えた処理手順をコード に落とし込む

## この講義を終えた後にはこうなってほしい

データ構造やアルゴリズムに関する基礎的な話が わかっている

### それらをpythonで実装することができる

それらを応用するような課題に自分で取り組める (例えば,競技プログラミングなど)

## 2020年度から新しくなりました!

矢谷が新しく担当. よろしくお願いします.

手を動かすことを重視したスタイルに大幅変更.

一般的なアルゴリズムの授業でカバーする内容に加えて, 競技プログラミングも少し意識した内容に変更

# この講義の新モットー:

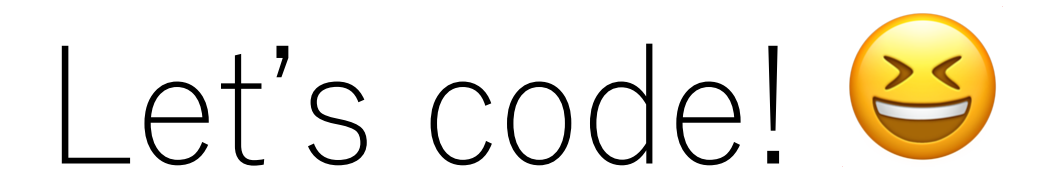

講義内容を刷新するにあたって

アルゴリズムを初めて学ぶ⼈が⼤部分,という前提です.

コーディングを得意としない人にも理解してもらえる ように,かなり噛み砕いてスライドを作ったつもりです.

また, Let's code!のモットーの下, 毎週手を動かす機会 を提供するようにしています.

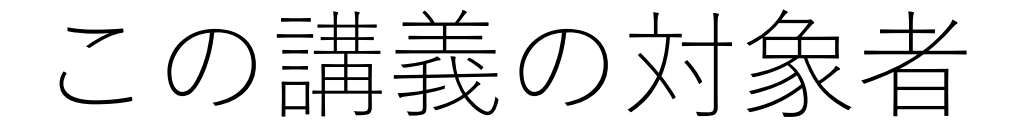

## アルゴリズムを初めて学ぶ(もしくはそれに近い). 勉強してみたが,挫折した⼈もvery welcome!

## プログラミング,Pythonの基本は⼀応理解している.

競技プログラミングとか,ちょっと始めてみたいかも, と思っている.

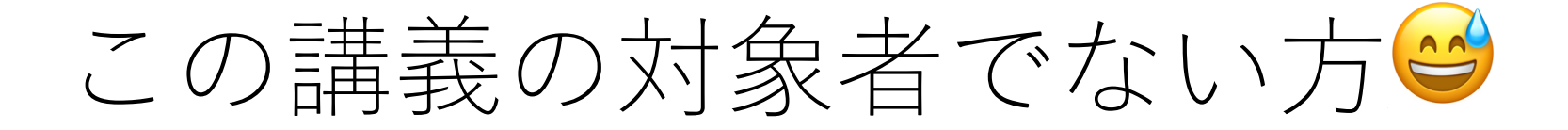

## |蟻本読破しました. | 「暖色コーダーです.! |プログラミングコンテスト入賞者です. |

上記⽅々はこの講義を受けても多分⾮常につまらんと 思いますので,ぜひ我が道を行ってください!

この講義がカバーしないこと

アルゴリズムの正当性の証明 計算量の細かい議論,証明 数学的理論

この講義は,アルゴリズム・データ構造を直感的に理解 して,手を動かすことを重視するスタイルですので, 理論や説明の厳密性には目を瞑ってあげてください.

## 講義体制

## 講義担当者:相田 仁, 矢谷 浩司(私) TA:鈴木凌斗,役山真柊

ホームページ: https://iis-lab.org/algor メールアドレス: algorithms@iis-lab.org

基本は講義のslackにてコミュニケーシ します.

受講に必要なデバイス, サービス

PC

## OSは問わない ブラウザとしてChromeかFirefoxを推奨

## インターネット環境(オンラインで受講する場合)

ECCS/utacアカウント

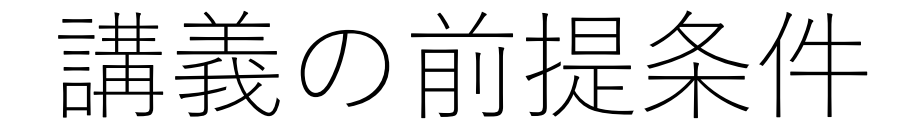

- 使用言語:Python3
- コーディング環境:track(後で説明します)

学科PCか⾃前のPCを持参し,ネットワークに接続できる 状態にしておいてください.

ローカル環境でもpythonを実⾏できるようにしておいて もらえるとよいです(必須ではありません).

講義の前提条件

プログラミング,pythonの基礎的内容は⾝についている ものとします.

変数の型, 配列, 条件分岐, ループ, 関数, 再帰、入出力などなど.

このあたりが不安な人は今のうちに自習をお願いします.

講義

#### スライドを使って説明します.スライドは授業のホーム ページにもアップロードしておきます.

授業開始時刻5分前くらいから, Zoom webinarを開始 します.カメラ,マイクはONにできないよう設定されて います.

終了後も後から視聴できるようにしておきますので, 見逃した方はお時間のある時に自習してください.

講義

#### 246教室にて受講していただくことも可能です.

246**教室で受講を希望する⽅は,モバイルアプリ**MOCHA**を ご⾃⾝のスマートフォンにインストールし,事前に⼊室 予約を⾏ってください.**

事前に入室予約を行っていない方には,教室の混雑状況に よってその場で退室をお願いすることがあります.

 $) \& A$ 

### 講義のslack(EEICのslackとは別)に皆さんを 招待しています.

## 各講義回チャネルを用意していますので, そちらでコメントをお願いします.

/anonと打つと,無記名で投稿できます.

**教室に来ている⽅も**slack**でご質問ください.**

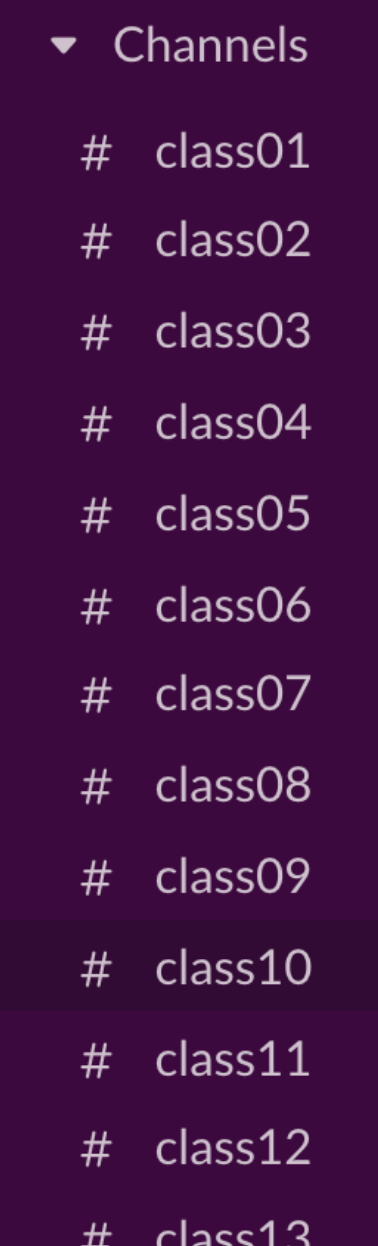

テストを兼ねて

### #class01に皆さんが最近ハマっていることを投稿して ください ! ど

無記名での投稿で構いません. (記名でももちろん)

何か質問があれば,そちらもどうぞ.

成績評価

#### **コードチャレンジ基本課題**(全24課題):36点

**選択課題**(どちらかを選択, 両方やった場合はより 得点の高い方を成績に利用):36点

コードチャレンジExtra課題(全12課題) レポート課題 (全2課題)

**期末試験**:28点

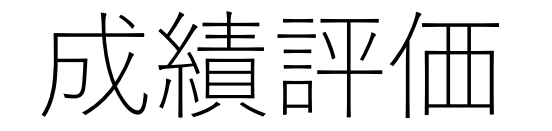

ただし,以下の制約に1つでも引っかかる場合,この講義の 成績は「未受験」という扱いになります.

コードチャレンジ基本課題のうち,未着手のままの 提出の回数が4回以上.

Extra基本課題,レポート課題のどちらとも全て未提出.

**期末試験を受験・未受験は「未受験」という成績の扱いとは 無関係ですので, ご注意ください.** 

コードチャレンジ

## 2種類あります. 基本課題 Extra課題

### コーディングする時間を定期的に作っていただくため, 毎週お届けします.

課題の配信は終了15分くらい前, 締切は直近の日曜日の 21:00です.

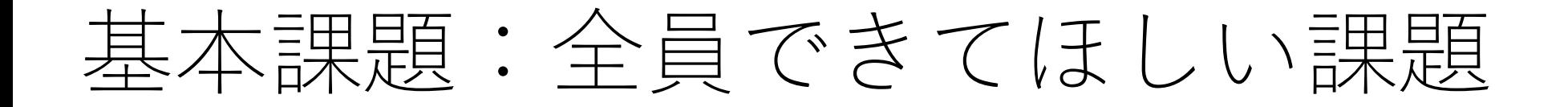

必修課題ですので,全員提出してください.

主に,講義内で紹介された重要なアルゴリズムの実装や 変更を行うものです.

授業の内容を追えばできるようになっています.

平均的には1〜1.5時間程度で完成させられるくらいの ボリューム感.

## Extra課題:頑張ればできる腕試し的課題

選択課題の1つ.

授業の内容を踏まえた発展的な課題で,平均的には 3〜6時間程度で完成させられるボリューム感.

ちょっと競技プログラミング的なノリを含んでいます.

コーディング能力をさらに高めたい人はぜひチャレンジ してみてください.

コードチャレンジ

締切は直近の日曜日の21:00ですが, 「土日も課題に 取り組め」というメッセージではございません. 曾

お時間のある時を⾃由に選んで,できる限り課題に 取り組むことのできる環境を提供するための設定 ですので,ご理解ください.

## [レポート課題](https://yatani.jp/teaching/lib/exe/fetch.php?media=2021algorithms:%E3%83%AC%E3%83%9D%E3%83%BC%E3%83%88%E8%AA%B2%E9%A1%8C.pdf)

### もう1つの選択課題.

既に掲載していますので, ご参照くだ https://yatani.jp/teaching/lib/exe/fetch. gorithms:%E3%83%AC%E3%83%9D%E3 88%E8%AA%B2%E9%A1%8C.pdf

コーディングに自信がない人でも,内 して取り組めば,良い点に繋がります.

期末試験

#### 現時点では,講義室にて実施する予定です.

60〜75分程度の試験を予定しています.

ただし,今後の状況によって変更することもあり得ます ので,授業中,slackでのアナウンスに従ってください.

**期末試験を受験・未受験は「未受験」という成績の扱い とは無関係ですので,ご注意ください.**

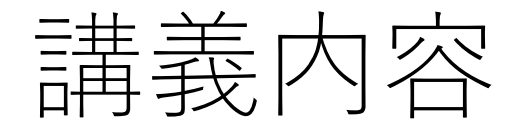

#1: イントロダクション,計算量 #2: 累積和,整数関連 #3: データ構造 #4: 探索(サーチ) #5: ⽂字列照合 #6: 整列(ソート) #7: 動的計画法1 #8: 動的計画法2

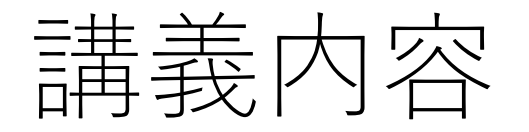

## #9: BFS, DFS #10: グラフアルゴリズム1 (最短経路問題) #11: グラフアルゴリズム2 (最小全域木) #12: グラフアルゴリズム3 (最大流問題, 最小費用流問題) #13: グラフアルゴリズム4 (二部グラフのマッチング問題), 「難しい問題」とは,さいごに

#14: (外部ゲストを招いた特別講義, 補講日等に実施予定)

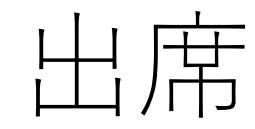

## 取りません.

授業に出席したり,講義の配信や録画を視聴したりする ことは必須ではありませんが,頑張ってお届けします ので、見ていただけると嬉しいです. 励ましのお便りもお待ちしております!

出席せずとも,課題には積極的に取り組んでください.
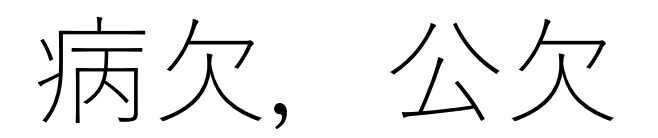

### 以下の情報をメールにて, algorithms@ ください.認められた場合、課題提出 する日時まで延長します.

- •病欠,公欠を希望する授業日
- •病欠,公欠の理由
- •理由が正当なものであることを裏付ける 箋,出席する学会のプログラム等)

可能な限り事前に、事後でも速やかに 怪我や病気などの例外を除き、病欠, から1週間以上を経過した場合は、認め

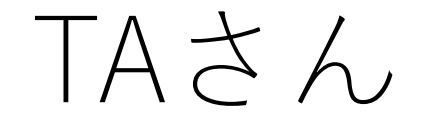

講義の配信が⾒れない,trackが使えないなどのトラブル があればslackで連絡ください.受講者が多い中で対応 をお願いしていますので,その点ご理解ください.

みなさんのコードに対する個別のデバッグ等はサポート できかねますので,ご了承ください.

2人とも競技プログラミングの強者ですので, 興味の ある人はぜひ色々と話を聞いてみてください.

この講義でも厳しく対処します.

剽窃, 無断流用などが発覚した場合, その度合いに 応じて以下のような処置が取られます.

- 提出された課題,試験を0点とする.
- 提出された課題,試験を0点とし,以降の提出を認めない.
- 全課題,試験に遡って0点とし,以降の提出を認めない.

コードチャレンジでは皆さんに課題に対するコードを 提出してもらいます.

Extra課題に関しては, 提出されたコードに対して後日 類似度チェック等を⾏い,明らかに類似したコードが あった場合は,その全てに対してペナルティを課します.

基本課題に関してはほぼ同じようなコードになるはず ですので,このルールを直接は適⽤しませんが,チェック は行います

講義で使うシステムではコードをテストケースにかけた 時点で, 自動でバージョン管理します.

コピペ等を行なった場合には,不自然にコード行数が 増えたり,テストケースにパスする回数が突然増えたり するので,その辺りもチェックします.

本やWeb上の情報を参考にするのは構いません.ただし. そのまま使うことのないようにしてください.

友達同士で教え合うのも積極的にどうぞ.ただし、コード を直接⾒せ合うのではなく,考え⽅だけを共有するように してください.

**「⾃分で⼿を動かす」ことをご⾃⾝で⼤切にしてください.**

ご意見ください

#### 何か気がついたこと,改善できたらいいのに、と思った ことなどあれば、ぜひ教えてください.

随時皆さんに授業に関するアンケートをお願いします. ぜひご協力ください. 爲

1回目はゴールデンウィーク前後を予定しています.

#### Pythonでのプログラミングにどのくらい自信がありますか?

#### 152 responses

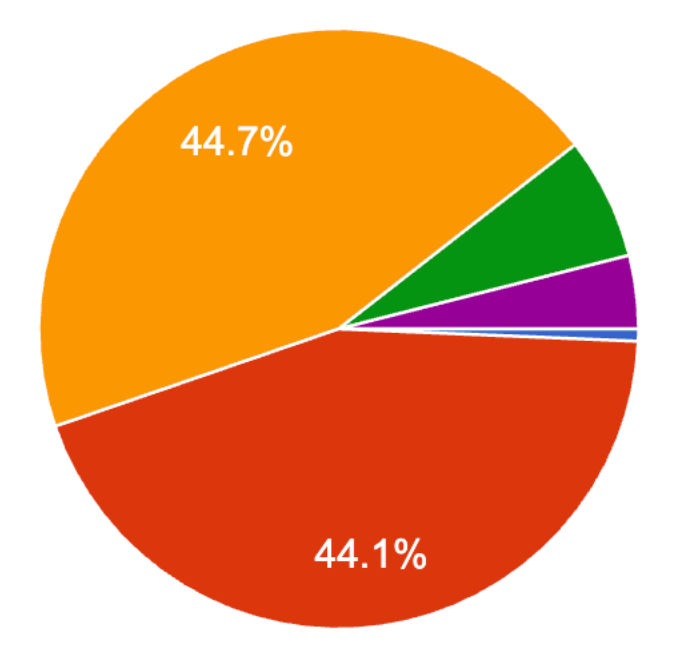

- まったくない、Pythonは今回が初め て. ● 少しだけある. 授業でかじった程度.
- ある程度ある.授業+αで使ったことが ある.
- 結構ある.バイトなどでも使っている.

● かなりある.ある程度のことは自力で解 決し、実装できる.

#### 競技プログラミング等に参加したことはありますか?

#### 152 responses

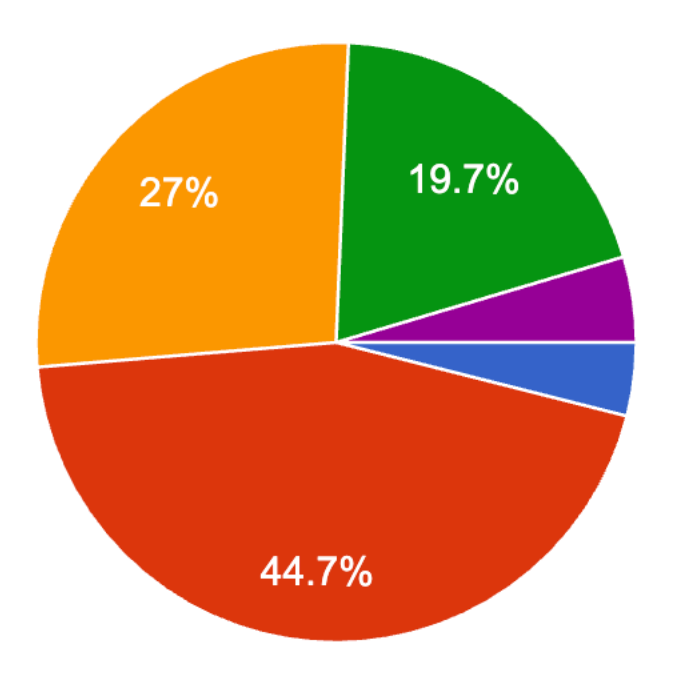

- 聞いたことがない. もしくは、全く興味 がない.
- 興味はあるが,参加したことはない.
- 参加したことはあるけど、続かなかっ た.
- 参加したことがあり,今でも時々参加し ている.
- 常連 もしくは,競技プログラミングに 取り憑かれている.:)

この講義はハイブリッド形式(教室から講義をオンライン配信)で行われます.オンライン. オフラインどちらで参加する予定か, 教えて下さい.

#### 152 responses

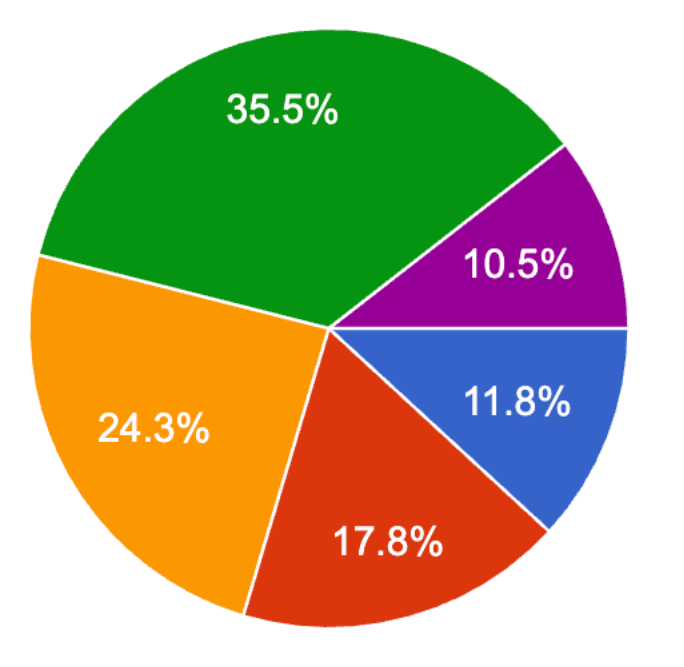

▶ 毎回教室(工学部2号館内)に行って講 義に出る予定. ● 基本教室に行って講義に出るつもりだ が、何回かはオンラインで出る予定. ● 基本オンラインで講義に出るつもりだ が、何回かは教室に行って出る予定 ● 毎回オンラインで講義に出る予定 ● まだどうするか決めていない.

登録フォームにあった質問

「スライドを紙で配布していただけると、⾒やすくてとて もうれしいです。」

→すみません.紙での配布は感染症予防と資源への 配慮の観点から行わないことにさせてください.

ただし,身体的な制約等によりコンピュータの ディスプレイでは読み進めることがしんどい場合 などは個別に矢谷に相談してください.

## 登録フォームにあった質問

「まだ学⽣証を⼿に⼊れておりませんので、学⽣証番号は 空欄です。どうぞよろしくお願いします。」

「学生証をまだ受け取っていないため、学生証番号を記述 できませんでした。」

→後日, 私にslackで教えてください. 単位取得の 場合には成績の照合で重要な情報となりますので, どうぞよろしくお願い致します.

## 登録フォームにあった質問

「単位習得を希望するか悩んでいます。大学の授業で Pythonに触れた程度であり、授業についていけるか不安な ので、聴講のみにしようと今のところは考えています。最 初の授業で話せる限り授業の難易度について話していただ けると嬉しいです。」

→講義内容としては入門〜中級くらいのアルゴリズム です. 他の学科,大学学も2〜3年生で学ぶ内容だと 理解していただいて間違い無いと思います.

Extra課題はそれより少しレベルは⾼めですが, レポートの⽅で頑張るなどの別ルートも⽤意して あります.

登録フォームにあった質問

|他学部の履修、単位取得が可能か知りたいです。| →個別のケースに関しては私も把握しきれていません ので、所属されている学部・学科の事務の方に ご相談いただければと思います.

登録フォームにあった質問

「今年は2Aがオンライン授業だったので質問出来たりする コミュニティがないので質問などをできる環境が欲しいで す。」

→本授業用のslackをご自由にお使いください. 私や TAさんも⾒ていますので,遠慮なくメッセージを どうぞ.また,246講義室から受講していただき, 他の受講生とお話ししてもらってもいいと思い ます.

登録フォームにあった質問

「競技プログラミングをやったことがないのでついていけ るか不安ですが、頑張りたいと思います。よろしくお願い します。」

「周りにゴリゴリの競プロ経験者が多く、ついていけるか どうかが少し不安。」

→私も競プロはほとんど経験ないです. しそのような ⽅向けに講義パート&基本課題は設計しています ので,一緒に勉強しましょうー.

## 登録フォームにあった質問

「同じ⽔曜3限に開講されている数学2Dとどちらをとるか まだ迷っています。また、もし履修をしなくても、可能で あれば録画等で講義を聞きたいと思っています。」

→2Dに関しては同時履修は不可能ですが, 2G (こちら は本年度より2単位の限定選択)とは同時履修可能 です.こちらの選択肢もぜひお考えください.

「数学2Dを履修登録しようと思っているのですが、こちら にも興味があるため、録画の公開などをしていただきたい です(後日自習を行う)。可能でしょうか?|

→はい. その予定です.

登録フォームにあった質問

「他学科(精密工学科)の者です。単位取得ができない 場合でも、聴講として参加したいと考えています。」 →はい,聴講もwelcomeです!聴講者にもコード チャレンジの配信をしますので,ぜひご参加 ください !

## ご登録をお願いします!

https://iis-lab.org/algorithms-entry まだの方は,今すぐお願いします!

講義のslackやコードチャレンジで使う を行う他、皆さんのバックグラウンド ご協⼒をお願いします.

<u>単位の取得が必要な人は,別途UTASで</u> ようにお願いします.

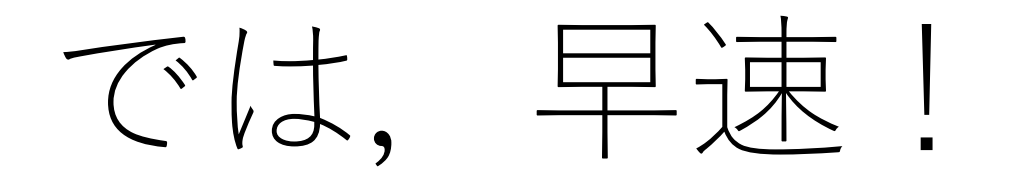

## アルゴリズムとは

あるタスクを達成するために設計された有限回の計算手順 (ソート,サーチ,最適化などなど).

アルゴリズムは正しい,あるいは「最適な」解を導くよう に設計されている. (ただし, 最適と言っても, あくまで アルゴリズム内で設定された評価基準による).

多くの場合は(時間コスト,メモリコスト,通信コストに おいて)効率的な計算手順を意味する.

アルゴリズムの最低条件

## 有限実行時間で必ず止まる(停止性).

止まった時、正しい結果が得られる.

アルゴリズムの最低条件

## 有限実行時間で必ず止まる(停止性).

### 止まった時、正しい結果が得られる

### まあ、そりゃそうじゃないと困りますよね。

気にしたいのは「いつ止まる」のか

計算量

#### 与えられたアルゴリズムがどの程度の時間的・メモリ的 コストで実行できるかの目安.

### 具体的な時間やメモリ量を表すものではなく,必要な コストを半定量的に表す指標.

⼤雑把な⾒積もり,という感じ.

計算量

#### 与えられたアルゴリズムがどの程度の時間的・メモリ的 コストで実行できるかの目安.

### 具体的な時間やメモリ量を表すものではなく,必要な コストを半定量的に表す指標.

とか  $O(n^2)$  という形で表す. (|オーダーn」と いうふうに読む.)ビックオー記法と呼ばれる.  $O(n) \geq \text{for } O(n^2)$ 

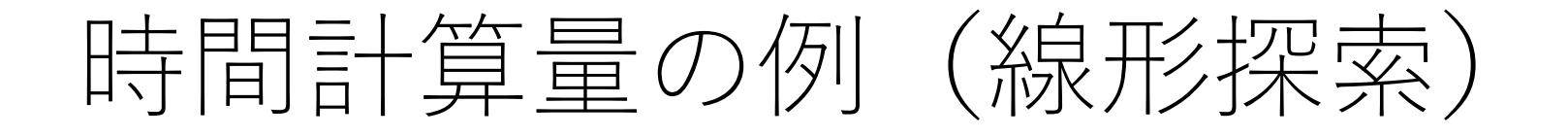

ある配列の中から,別に与えられた値に一致する要素 を探し出す.

配列の先頭から順にチェックして,一致する要素が あればその時のindexを返す.ない場合は-1を返す.

例)

入力: [8, 3, 4, 1, 6, 9, 2]で6の場所を探す 出力: 4

# 時間計算量の例(線形探索)

def search(sequence, key):

 $i = 0$ while  $i <$  len(sequence): if sequence $[i] == key$ : return i  $i + 1$ return -1

# 時間計算量の例(線形探索)

def search(sequence, key): ア均的な実行回数

 $i = 0$  1回 while  $i <$  len(sequence):  $n/2 \Box$ if sequence  $[i] == key:$   $n/2 \square$ return i 1回  $i + = 1$  n/2 $\Box$ return  $-1$  (1回)

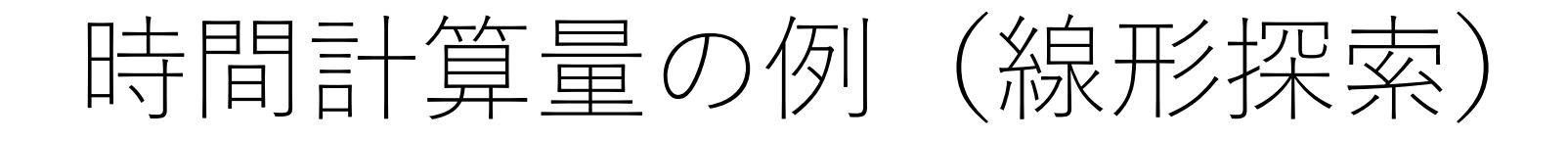

def search(sequence, key):

 $i = 0$ while  $i <$  len(sequence): if sequence $[i] == key$ : return i  $i + 1$ return -1

 $O(n)$ 

番支配的な項のみで計算量を表す.

計算量

### 入力が $O(n)$ 規模である想定(n個の要素の配列とか).

平均的な場合と最悪の場合で計算量が変わることもある.

両⽅の場合で分けてたり,最悪の場合だけ考えたり, とその時々で違う.

表されている計算量がどんなケースを考えているもの なのか,正しく理解してから前に進んでください.

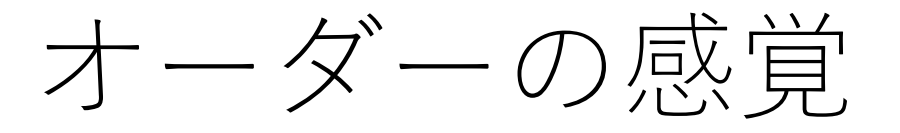

 $O(1)$  $O(log n)$  $O(n)$  $O(n \log n)$  $O(nm)$  $O(n^2)$  $O(2^n)$ 

(データの大きさによります)  $O(n!)$ 

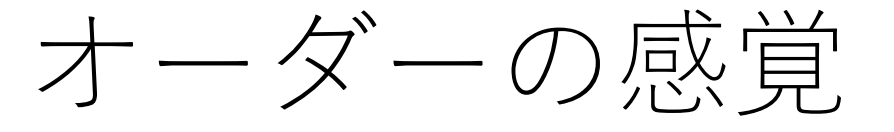

# $O(1)$  $O(log n)$  $O(n)$  $O(n \log n)$  $O(nm)$  $O(n^2)$  $O(2^n)$  $O(n!)$

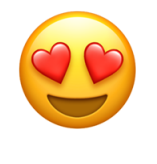

) (データの⼤きさによります)

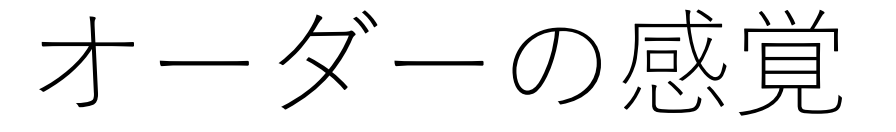

 $O(1)$  $O(log n)$  $O(n)$  $O(n \log n)$  $O(nm)$  $O(n^2)$  $O(2^n)$  $O(n!)$ 

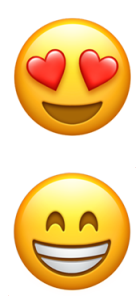

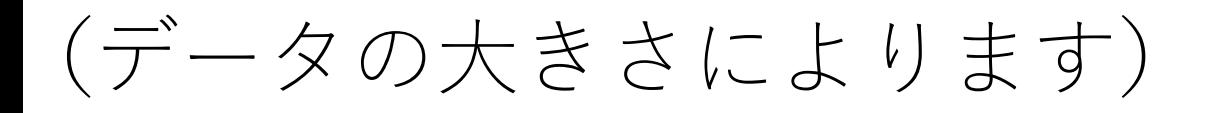

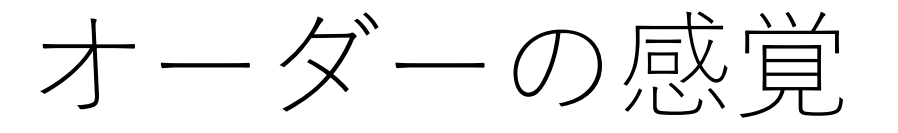

) (データの⼤きさによります)

 $O(1)$  $O(log n)$  $O(n)$  $O(n \log n)$  $O(nm)$  $O(n^2)$  $O(2^n)$  $O(n!)$ 

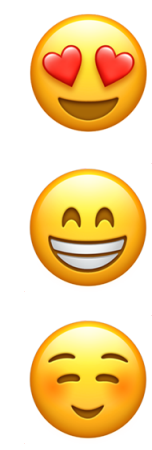

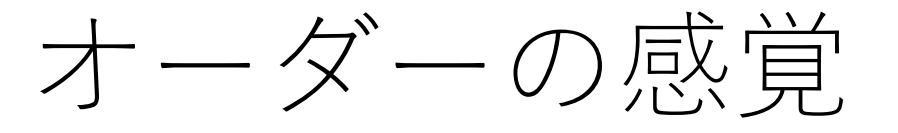

 $O(1)$  $O(log n)$  $O(n)$  $O(n \log n)$  $O(nm)$  $O(n^2)$  $O(2^n)$  $O(n!)$ 

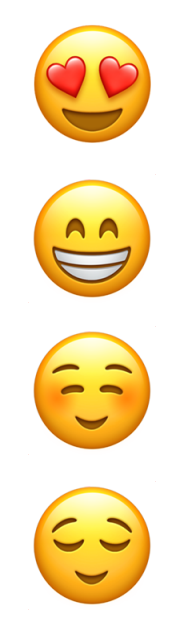

) (データの⼤きさによります)

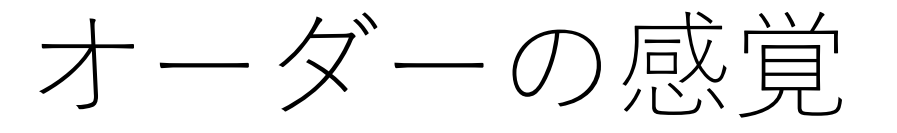

 $O(1)$  $O(log n)$  $O(n)$  $O(n \log n)$  $O(nm)$  $O(n^2)$  $O(2^n)$  $O(n!)$ 

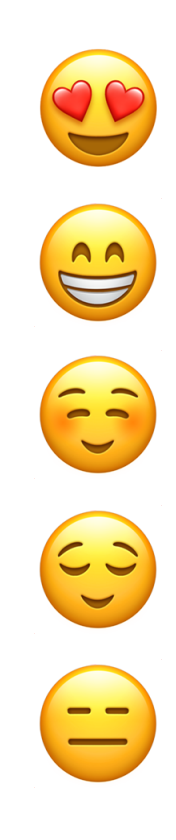

) (データの⼤きさによります)
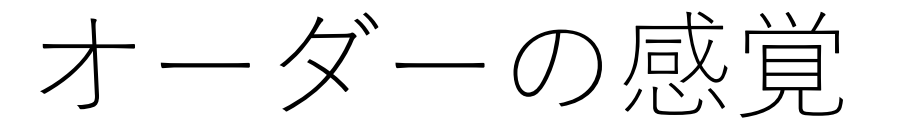

 $O(1)$  $O(log n)$  $O(n)$  $O(n \log n)$  $O(nm)$  $O(n^2)$  $O(2^n)$  $O(n!)$ 

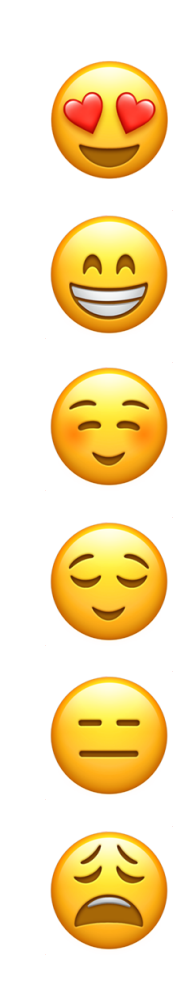

) (データの⼤きさによります)

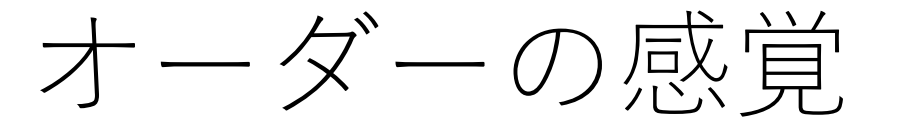

) (データの⼤きさによります)

 $O(1)$  $O(log n)$  $O(n)$  $O(n \log n)$  $O(nm)$  $O(n^2)$  $O(2^n)$  $O(n!)$ 

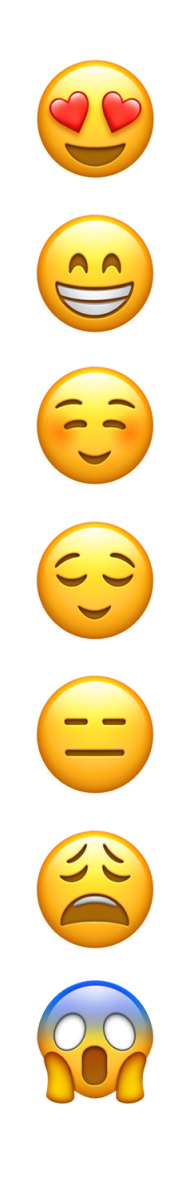

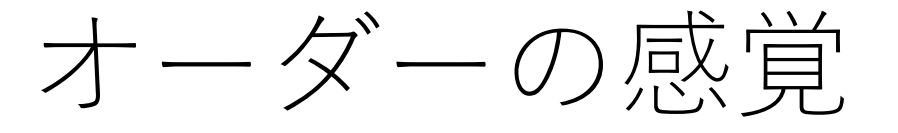

 $O(1)$  $O(log n)$  $O(n)$  $O(n \log n)$  $O(nm)$  $O(n^2)$  $O(2^n)$  $O(n!)$ 

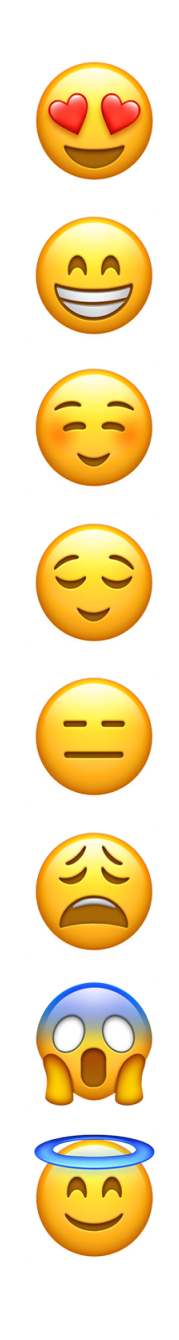

(データ の ⼤きさによります)

オーダーの感覚

 $O(n^2)$ 

# $O(n \log n)$

 $O(n)$ 

オーダーの感覚

# $O(n^2)$  $O(n \log n)$  $O(n)$  $n = 10^6$  $10^8$ ステップ/秒

オーダーの感覚

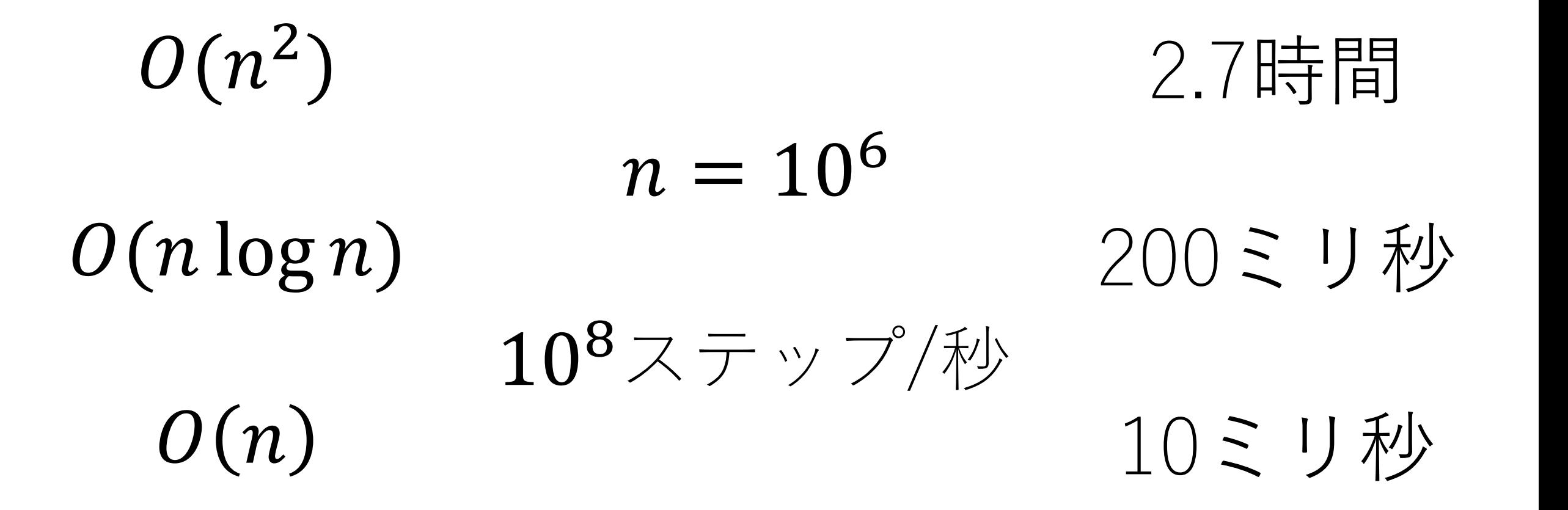

## 空間計算量(領域計算量)

単純には,メモリの消費量.

IoTデバイスのようなメモリが限られる環境や,超⼤規模な データを処理する場合などにはよく考える必要あり.

時間計算量とトレードオフになることもある.

アルゴリズムの授業では時間計算量の⽅が重要視される (ことが多いと思われる).

## そのほかの計算量・計算コスト

通信コストなど.

Computational offloading(モバイルやウェアラブル端末 において重い処理をクラウドなどに投げてしまう)など の場合には重要.

## 時間計算量を体験しよう!

以下のタスクを解くようなアルゴリズムを考えよう.

「ランダムな整数が格納されている⻑さNの配列の中で, m個の隣接する要素の和が最⼤となる部分を1つ求めよ.」

入力:配列(長さN, 0以上の整数)とm 出力:m個の隣接する要素の和の最大値と, そのm個の 部分列の⼀番最初のindex.

## 時間計算量を体験しよう!

例) 配列[1, 1, 3, 4, 2]で隣り合う3つの要素の和が最大に なるものはどれか?

 $[1, 1, 3, 4, 2]$ で, 9.

ナイーブな考え方

#### 配列の1番目からm番目までを足し合わせ, その値を最大値 として記録.indexは0を記録.

ナイーブな考え方

#### 配列の1番⽬からm番⽬までを⾜し合わせ,その値を最⼤値 として記録.indexは0を記録.

次に, 配列の2番目からm+1番目までを足し合わせ, この値 が今の最⼤値より⼤きければ,最⼤値とindexを更新.

ナイーブな考え方

#### 配列の1番⽬からm番⽬までを⾜し合わせ,その値を最⼤値 として記録.indexは0を記録.

### 次に, 配列の2番目からm+1番目までを足し合わせ, この値 が今の最⼤値より⼤きければ,最⼤値とindexを更新.

以降,同じ処理をN-m+1番目からN番目の要素の部分和を チェックするまで繰り返す.(部分和が同じになる場合, indexの若い⽅を優先する.)

実際にやってみると,,,

#### N=100,000, m=1,000くらいにすると, (私の非力 じゃないマシンでも)18秒くらいかかる.

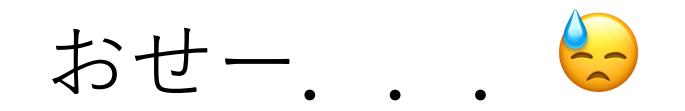

効率的なアルゴリズムの着眼点

無駄を無くそう!

### 特に,**何度も同じことをやっているのを削減しよう.**

少し深くみてみよう.

ある配列に対して, 隣り合う5つの要素の和に対して, 最大 になるものを求めることを考える.

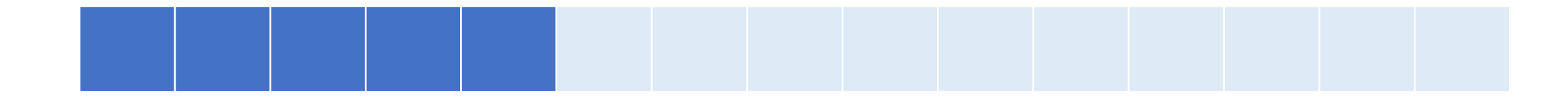

### 1回⽬の計算:

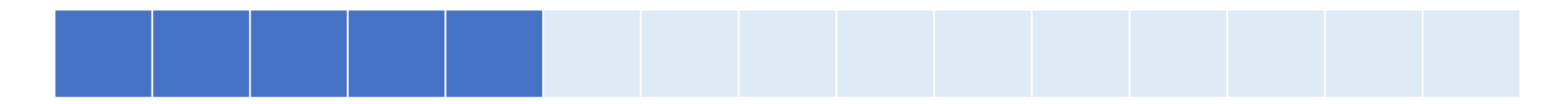

### 回⽬の計算:

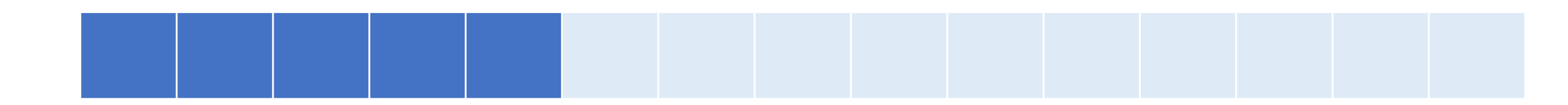

### 回⽬の計算:

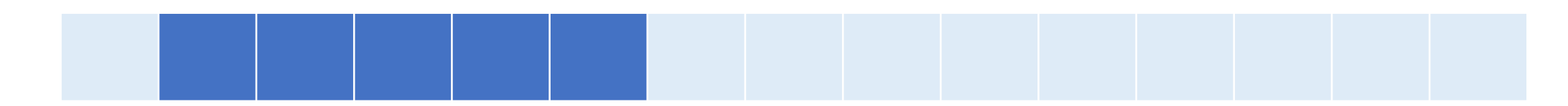

### 1回⽬の計算:

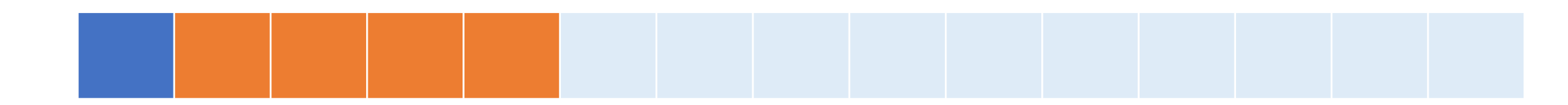

### 2回目の計算:

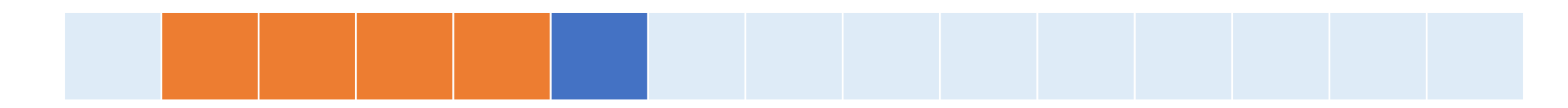

#### オレンジとのころは全く一緒!

### 2回目の計算:

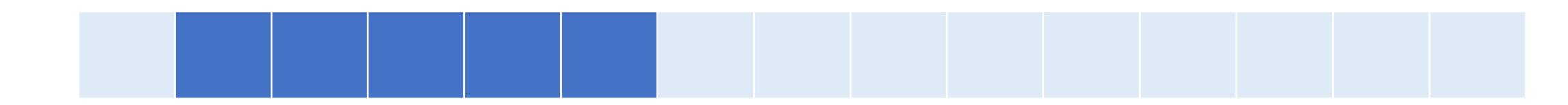

### 3回⽬の計算:

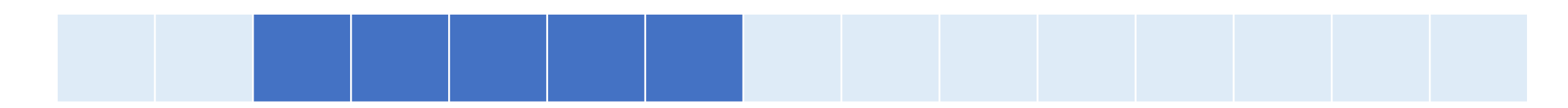

### 2回目の計算:

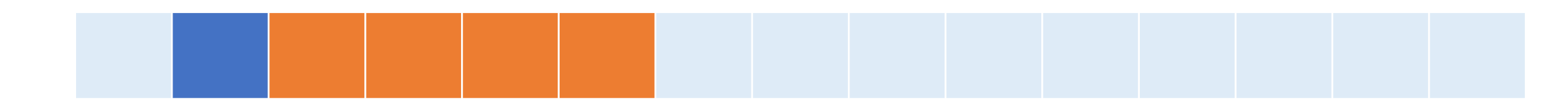

### 3回目の計算:

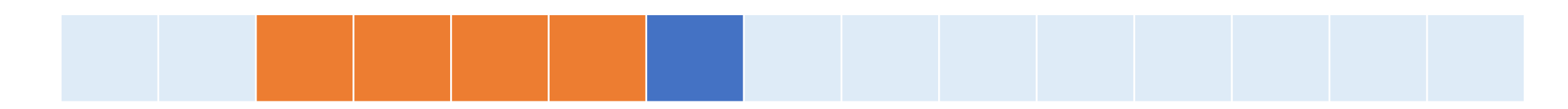

#### オレンジとのころは全く一緒!

## 非効率な部分が見つかった!

毎回の計算で重複する部分があるが,それを毎回再計算 してしまっている.

配列の要素に対する更新はないので,毎回計算する必要は ないはず.

## 非効率な部分が見つかった!

毎回の計算で重複する部分があるが,それを毎回再計算 してしまっている.

配列の要素に対する更新はないので,毎回計算する必要は ないはず.

### **差分だけうまく計算するにはどうすれば良い?**

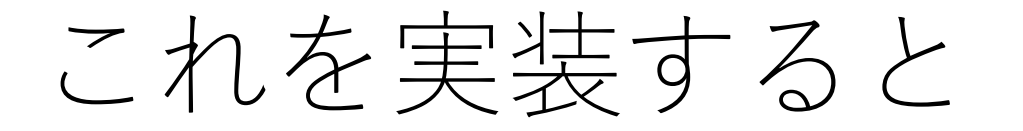

### N=100,000, m=1,000くらいでも, (さっきと同じ マシンで)40ミリ秒くらいで終わる!

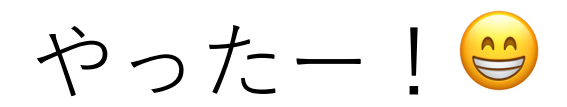

## コードチャンレジ:基本課題#1-b [1.5点]

スライドの説明を踏まえて,「ランダムな整数が格納され ている⻑さNの配列の中で,m個の隣接する要素の和が最⼤ となる部分を1つ求めよ. 」の問題を効率的に解くプログ ラムを実装してください.

## コードチャンレジ:基本課題#1-a [1.5点]

Pythonにおける標準入出力と明示的な型変換を扱う問題.

今後のコードチャレンジにおいてもよく使うと思います ので、今のうちに標準入出力と明示的な型変換ができる ようになっておいてください.

## 開始時に入っている初期コードについて

このコードはtrackで⾃動的に設定されているものであり, この講義には関係ありません.

この初期コードを使用する必要はありません. (勿論使用 した上で解答してもらっても構いません).

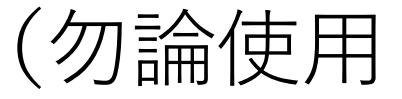

入出力について

コードチャレンジでは標準入力により与えられるデータ を受け取り、標準出力で計算結果を表示する必要があり ます.

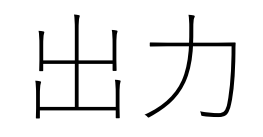

## 標準出力はprintで行うのが最もシンプルかと思います. (sys.stdoutなどを使ってもらっても勿論OK.)

printを使って出力すると自動的に末尾に改行が入ります.

```
print実行例
```
コード せいしょう 出力結果  $x = 1$  $y = [1, 2, 3]$  [1, 2, 3] print(x) string print(y) print('string')

1

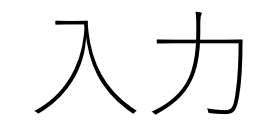

## 標準⼊⼒はinputで⾏うのが最もシンプルかと思います. (sys.stdinなどを使ってもらっても勿論OK.)

### $a = \text{input}()$ とすると, 1行分読んでaに代入します.

### ただし, 文字列として読み込まれることに注意!

## input実⾏例

コード  $a = input()$  $b = input()$ print(a+b )

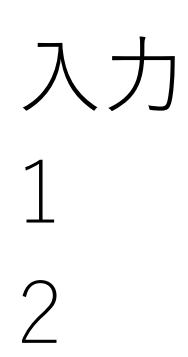

出力結果 12

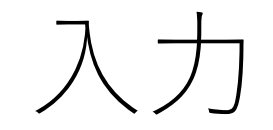

### 必要に応じて型変換を行ってください..

## 例えば, int型に変えるためには, int(input()) とすればよいです.

その他の型変換に関しては各自で調べてみてください.

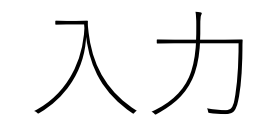

### 複数の値が1行に並んでいる場合はどうする?

例) 300 20

単にinput()しただけでは,「300 20」という⽂字列に なってしまう...

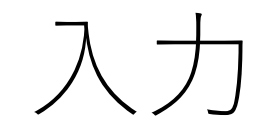

#### input()で取り込んだ後,スペースで分割し,さらにint型 に変換する必要がある.

真面目にやると,  $a = input()$  $b = a.split()$  $M = int(b[0])$  $L = int(b[1])$ 

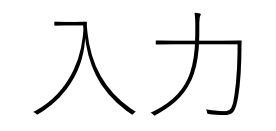

#### map関数を使うとより簡潔に!

### map関数:配列(リスト)などの各要素全てに対して 指定する関数による操作を一括で適用する.

先ほどの処理は,  $M, L = map(int, input().split())$ と1行で記述できます.
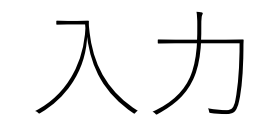

### 複数の値が複数⾏並んでいる場合はどうする?

## 例) 4 8 1 10 20 30 100 0 1000

…

map(int, input().split())をループさせて読み込んでいく. 何回ループを回すべきかは事前に与えられるはず.

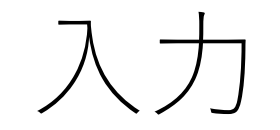

### 今回のExtra課題では⽂字列と数字が⼊り混じっている ので,個別に扱う必要があり.

sword 400 10 potion 50 1 spear 250 25 stick 70 1

item,  $\alpha$ values = input().split() price,  $level = map(int, values)$ 

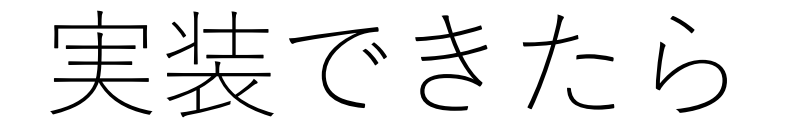

自分のローカル環境で、配列の長さやmの値を適当に 変化させてみて,計算が完了するまでにどのくらい 時間がかかるかを試してみてください. (例えば, 配列 の長さを10万くらいにするとどうでしょうか?)

ナイーブな方法も実装してみて比較してみてください. どのくらい実⾏時間が違いますか?

このアルゴリズムの計算量がいくらか,考えてみて ください.

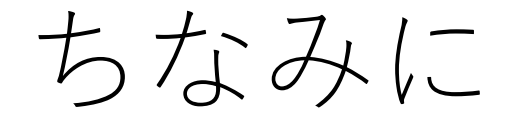

----

### ランダムに⾮負整数が並んだ配列は以下のコードで 作れます.

import random

def RandomIntSeq(length):  $seq = randomsample(list(range(0, length)), k=length)$ return seq

コードチャンレジ:Extra課題#1

今⽇はExtra課題はありません.

コードチャレンジで使うシステムに慣れておいて ください.

やってみよう!

### ここから, コードチャレンジで使うシステムの説明.

システムのwalkthroughなどを残りの時間で行います.

# コードチャレンジにおける trackの利用方法

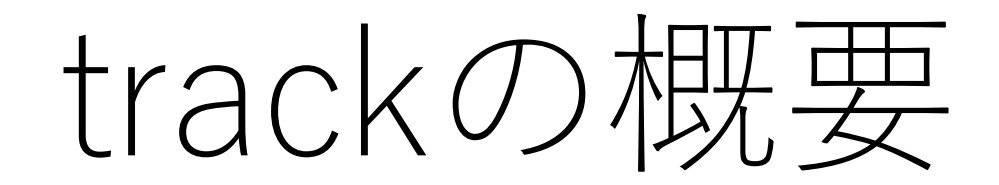

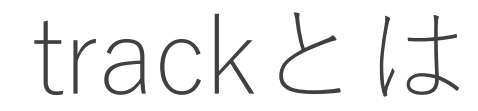

Givery社が提供しているプログラミング学習・試験プラットフォーム

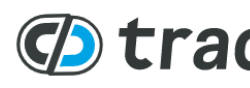

● エンジェア およい おもの あまや おおもの おおし おおいち (イント すい) エストラック はいしゃ まいしゃ まいじゃく はいじゃく あいじゃく はいじゃく はいじゃく はいじゃく はいじゃく はいじゃく はいじゃく はいじゃく はいじゃく はいじゃく はいじゃく はいじゃく はいじゃく はいじゃく はいじゃく はいじゃく はいじゃく はいじゅん はいじゃく はいじゅつ はいじゃく はいじゃく はいじゅつ はいじょう はいじ

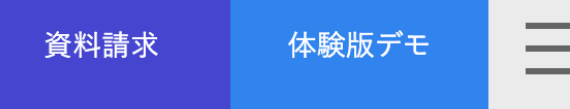

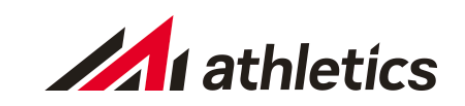

即戦力若手エンジニア採用

*<b>*track **DX研修Pack** 

技術力+ビジネス創造力を備えた人材の育成

エンジニアの採用と育成を支援する プログラミング「学習・試験」プラットフォー

**について、学習機能としても実施的な** 

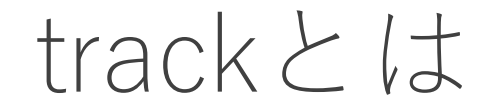

エンジニア採用のための試験として使われていることが多い.

今回,特別にGivery様のご協力を得て、この授業のために システムを利用させていただくことになりました!

trackとは

### 左側にコーディング環境が表示され, ブラウザ上でコーディングを⾏うことができる.

### 右下では書いたコードに対するテストが実⾏され結果を確認できる.

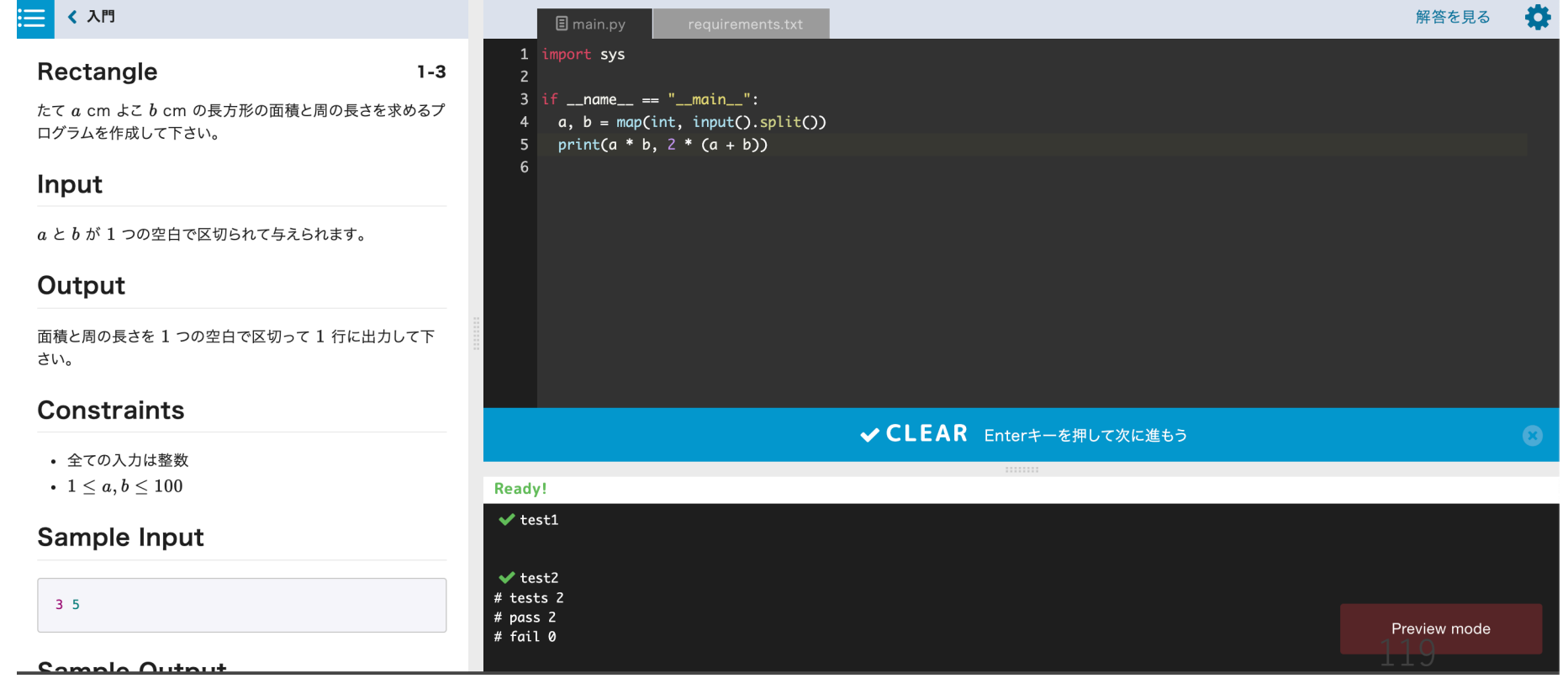

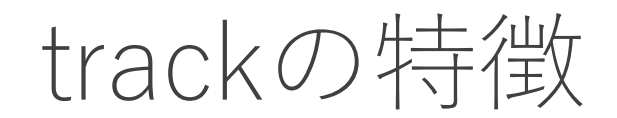

オンラインエディタ上でコードを書くことができるので手元での 環境構築が一切いらない.

幅広いプログラミング⾔語に対応(今回の講義ではPython3に 限定していますが).

その場でテストケースを実行することが出来, 自分のコードに対する フィードバックがすぐに得られる.

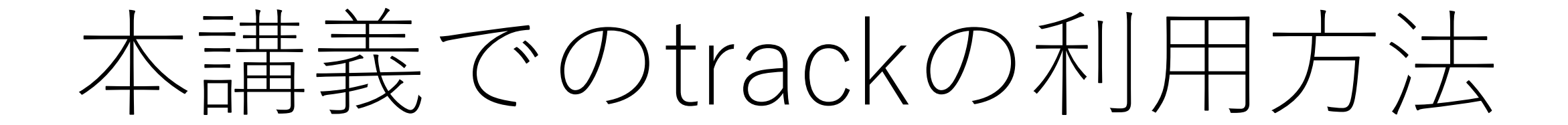

本講義でのtrackの利用方法

講義があるたびに演習問題を計2〜3題ずつ配信予定.

- 基本課題
- Extra課題

### 毎回の講義パート終了後, Track上での問題ページへのリンクを, 今日の時点で登録してもらったメールアドレス宛に送信.

track上では,「受験」「試験」などという単語が出てきますが, 試験ではないので安心してください.

課題配信 メール

noreply@tracks.runからメールが 配信されます.スパムフォルダ等 に入ってしまう可能性もあるので. 気をつけてください.

デモ配信 Inbox x

東京大学 矢谷研究室 <noreply@tracks.run>

 $\overline{X}_{\text{A}}$  Japanese  $\rightarrow$  $\angle$  Cebuano  $\sim$ **Translate message** 

さま

こんにちは これはデモの配信メールです

【試験情報】

試験名 :デモ用

提出期限 : 2020-03-19 00:00 (GMT+09:00) Asia/Tokyo

【受験手順】

以下のURLから受験を開始してください。 ここに課題提出のためのURLが記載されます

※モバイルからの受験はできません。次のPCブラウザから受験してください。 (Chrome, Firefox, Safari または Microsoft Edgeの最新版)

## 課題を行う手順

メールで配信されたリンクをクリックすると課題ページに飛びます. 画面一番下にある,氏名と学生証番号のフィールドに記入し,利用規約 などに同意してページの⼀番下の「**試験を開始する**」をクリックするこ とで課題が見られるようになります.

#### 受験環境を確認する

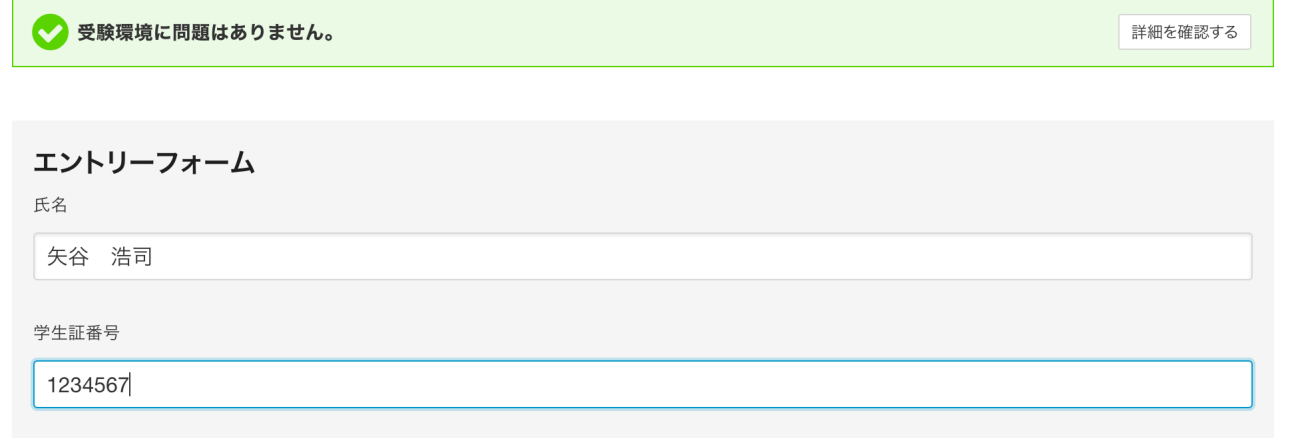

□ 利用規約と個人情報および回答データの取り扱いに同意する

試験を開始する

## 課題を行う手順

### **ページが表⽰されない等の場合,ブラウザを変更するか,adblock等 のプラグインを無効化してみてください.**

#### 受験環境を確認する

● 受験環境に問題はありません。

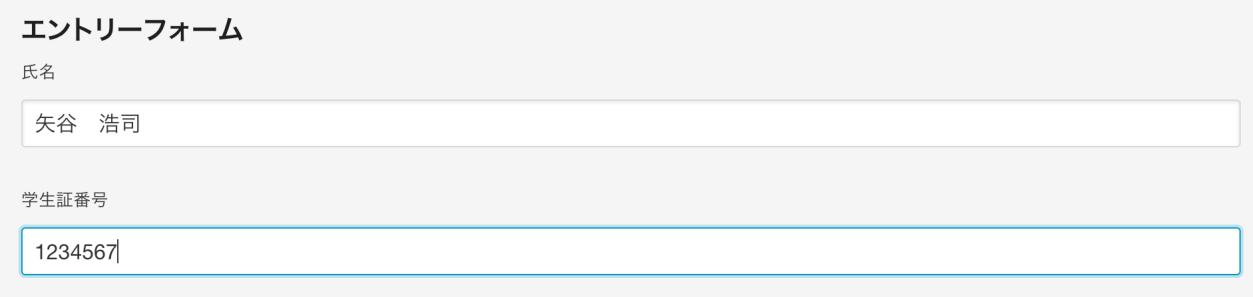

詳細を確認する

□ 利用規約と個人情報および回答データの取り扱いに同意する

試験を開始する

## 課題を行う手順

試験を開始すると下のような課題–覧ページに飛びます.

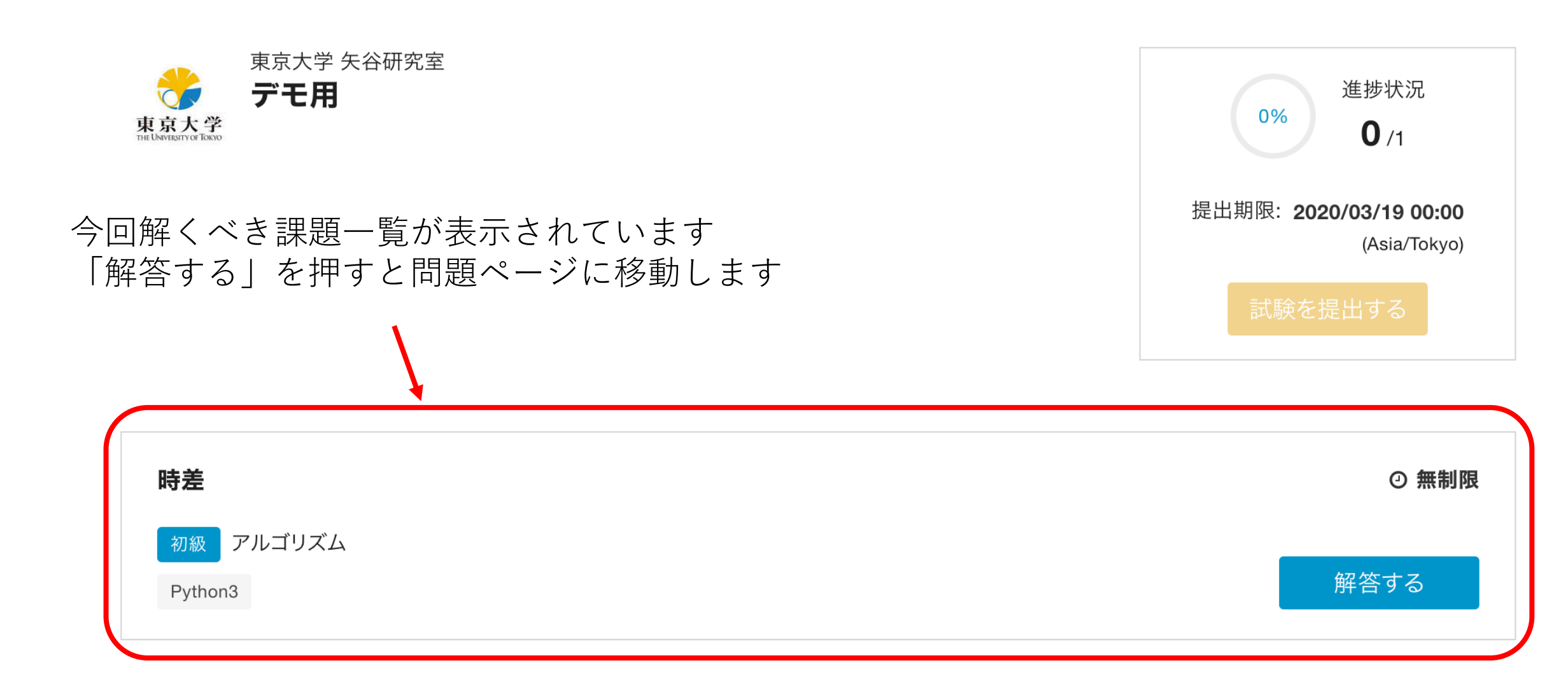

## 課題を行う手順 – 問題一覧ページ

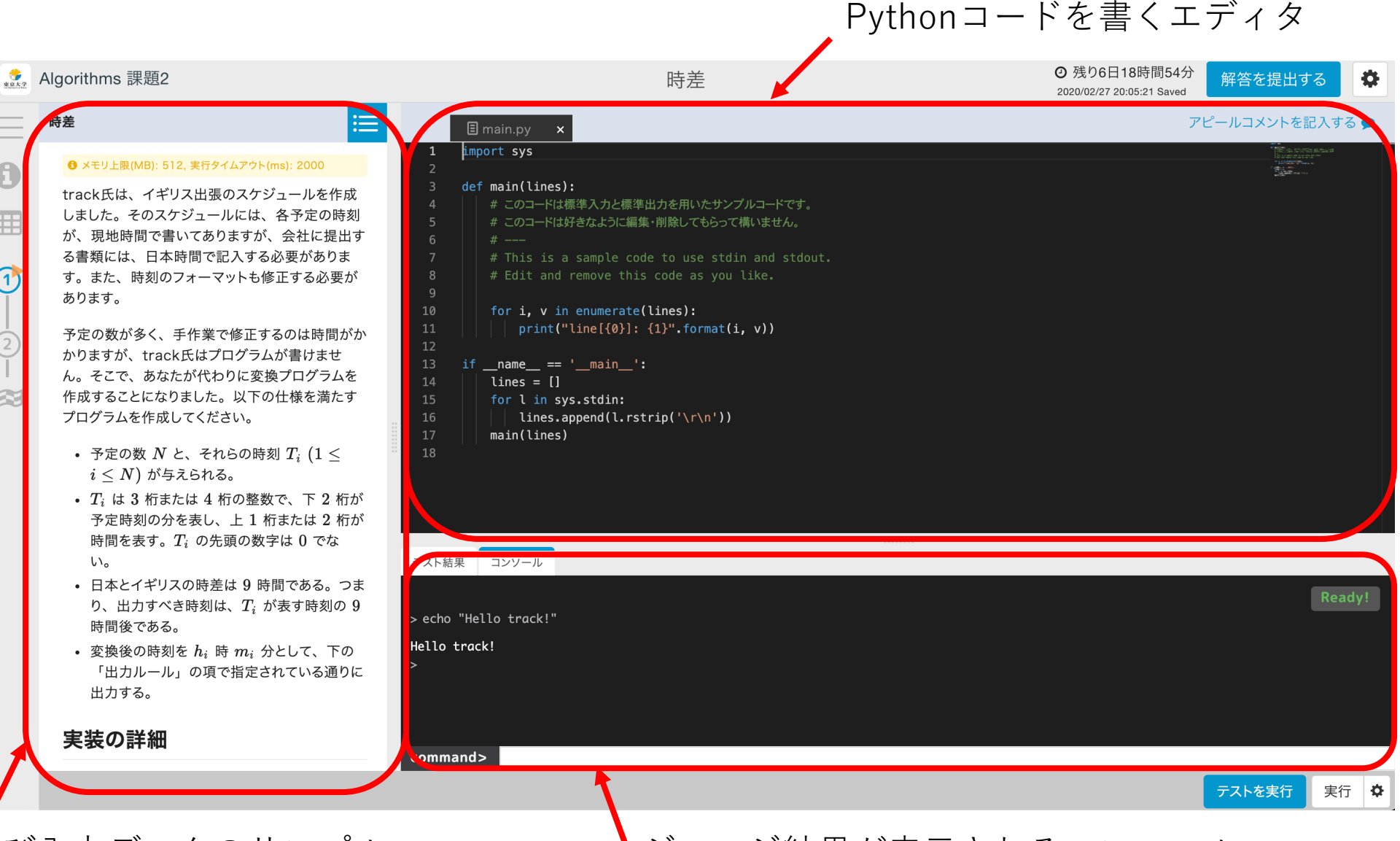

問題文および入力データのサンプル

#### ジャッジ結果が表示されるコンソール 127

## 課題を行う手順 – 問題一覧ページ

気をつけてほしいこと

**与えられた基本課題においては,⼊出⼒や問題⽂で指⽰がある場合を除 き,実装すべき処理において標準ライブラリや問題で指定されていない** 外部の関数やライブラリ等を使用しないでください. そのような提出物 はテストケースに合格していても,採点されませんで注意してくださ い.

Extra課題に関しては,必要に応じて標準ライブラリや外部の関数など を使っても構いません.ただし,必要なものをすべて提出物の中に 組み入れるようにしてください.

課題を行う手順 – 問題一覧ページ

気をつけてほしいこと

問題文をよく読んでから課題に取り組んでください.

**課題によってはコードが⼀部予め与えられているものがあります.** (track上でデフォルトで与えられるコードと違う場合があります.) この場合,問題文内で指示がありますので,それに従ってください. 従っていない提出物は採点されないことがあります.

## 課題を行う手順 – 問題一覧ページ

気をつけてほしいこと

問題ページ右上の**「解答を提出する」を押して⼀度提出してしまうと 再編集ができなくなります.**

作業途中の時は右下の「テストを実⾏」を押すと,その時点でのコード が自動的に保存されるので、それを活用してください.

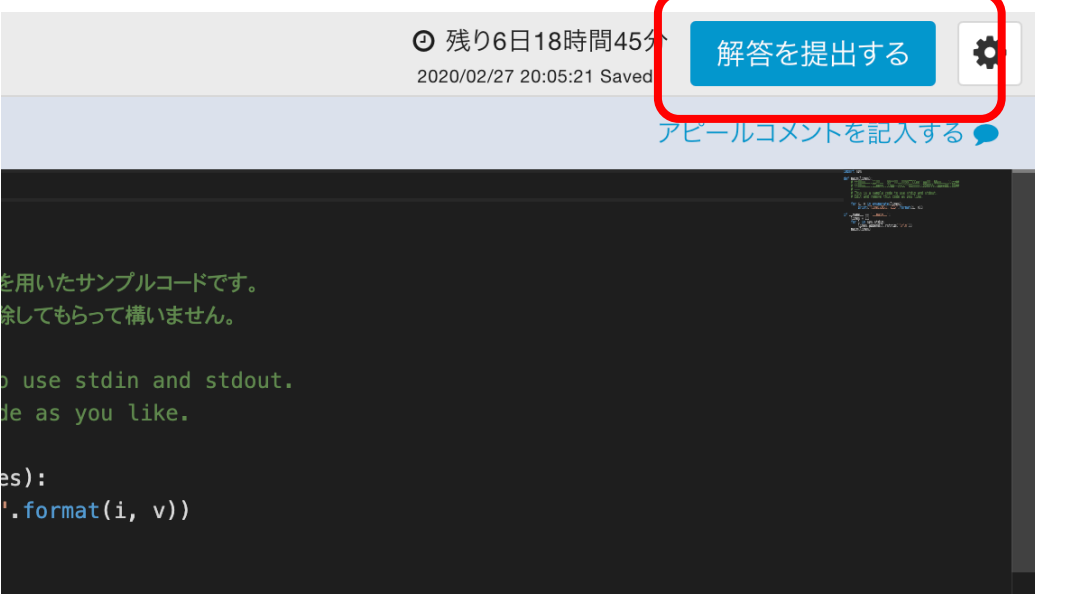

## 課題を行う手順 – コーディング環境について

本講義ではPython3 (Python 3.6.1)に限定しています.

基本的に標準ライブラリしか含まれていません. 状況によって, numpyなど一部のライブラリは追加するかもしれません.

実装・デバッグをできる限りtrack上で行ってください. 剽窃等の 疑いが⽣じたときにtrack上でコードの更新履歴を確認することが あります.

課題を行う手順 – ジャッジについて

画⾯の右下の「**テストを実⾏**」(または⌘ + Sなど)を押すと⽤意された テストケースが実行されます.

右下の「実行」ボタンはこちらでテストケースを自由に設定してコード を実⾏することができます.

「**テスト結果**」のタブにはそれぞれのテストケースの合否が, 「**コンソール**」のタブには具体的な出⼒・エラーなどが表⽰されます.

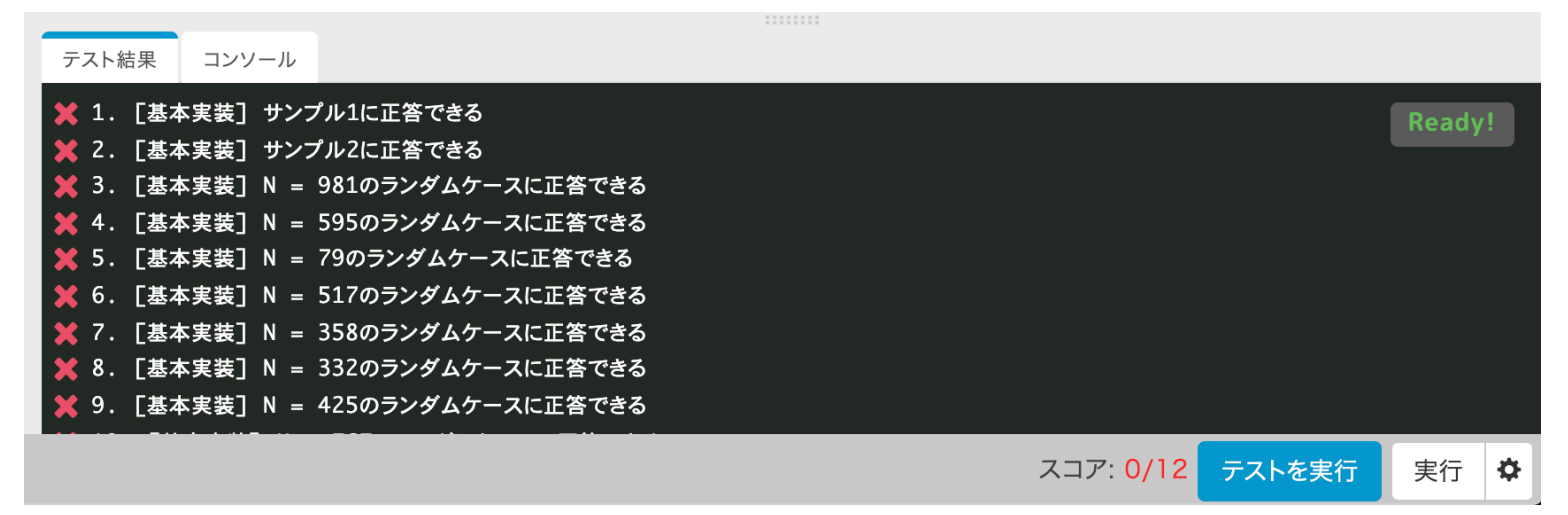

### 課題を行う手順 – テストケースについて

各問題について15個程度テストケースが用意されており, 通った テストケースの数に比例して採点が行われます.

テストケースは全て皆さんも確認できるようになっています.

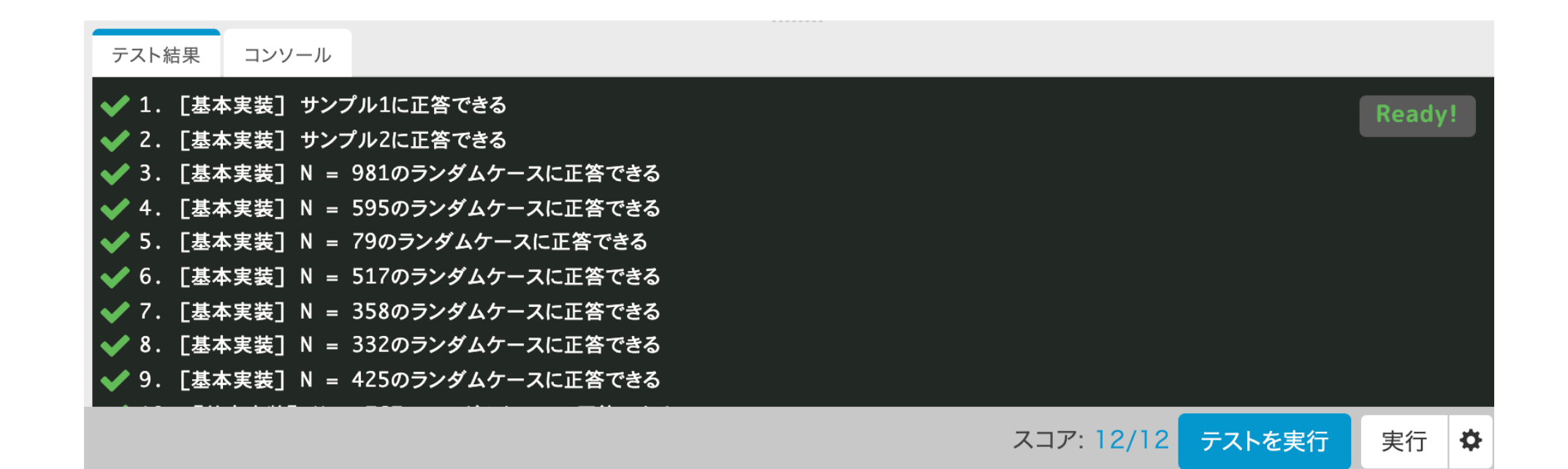

## 課題を行う手順 – 入出力について

入力は標準入力によって与えられます. input関数などを用いると 良いと思います. 入力形式は各問題文を参照してください.

出力はprint関数などを用いて標準出力に出力してください.

課題を行う手順 – メモリ制限・実行時間

ほぼ全ての問題で

メモリ上限: **512MB** 実⾏タイムアウト: **5000ms** に設定する予定です.

あまりに実⾏時間がシビアな問題は⼀部を除いてありませんが, Pythonには処理が遅い書き方などあるので注意してください.

### 課題を行う手順 – 問題の切り替え

左のメニューから課題を切り替えることができます.

別の問題を解く際は一度テストを実行することで自動 セーブさせておくと安⼼です.

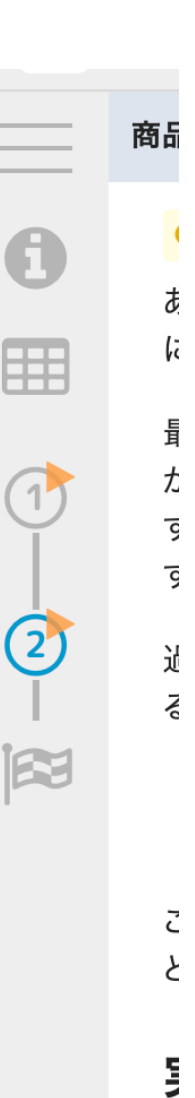

### 課題を行う手順 – 解答の提出

それぞれの問題でもうこれ以上変更を加えなくて良い状態になったら, 右上の「**解答を提出する**」をクリックしてください.

⼀度提出を完了するとコードの変更はできません.再提出のリクエスト は認めませんので, 注意してください.

遷移後,「**ソースコードの説明をする**」画⾯が出てきます.今回は 特に活用する予定はないので書かなくても結構です(何か伝えたい ことがある際は書いてもよいです).

## 課題を行う手順 – 課題全体の提出

東京大学

初めの課題ー覧ページに戻ると「試験を提出する」ボタンがあるので, 全問解き終えたらこのボタンを押してください.

これを⾏わずに提出期限が来た場合は,最後に保存された状態のものが 自動的に提出されます. 東京大学 矢谷研究室 デモ用 進捗状況

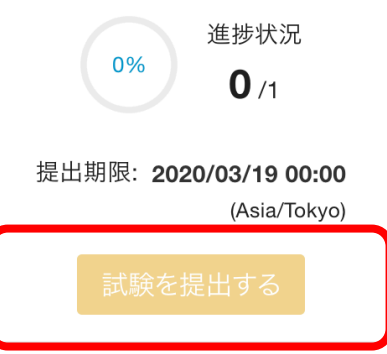

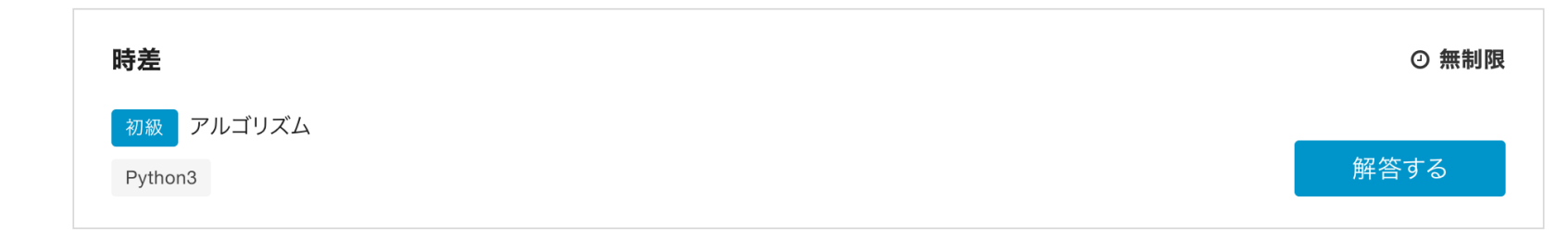

### 課題を行う手順 – 課題全体の提出

このイラストが出てくれば課題の提出は完了です. お疲れ様でした!

#### お疲れ様でした。これで試験は終了です。

もし解答中に深刻な問題が発生した場合はこちらまでお知らせください。

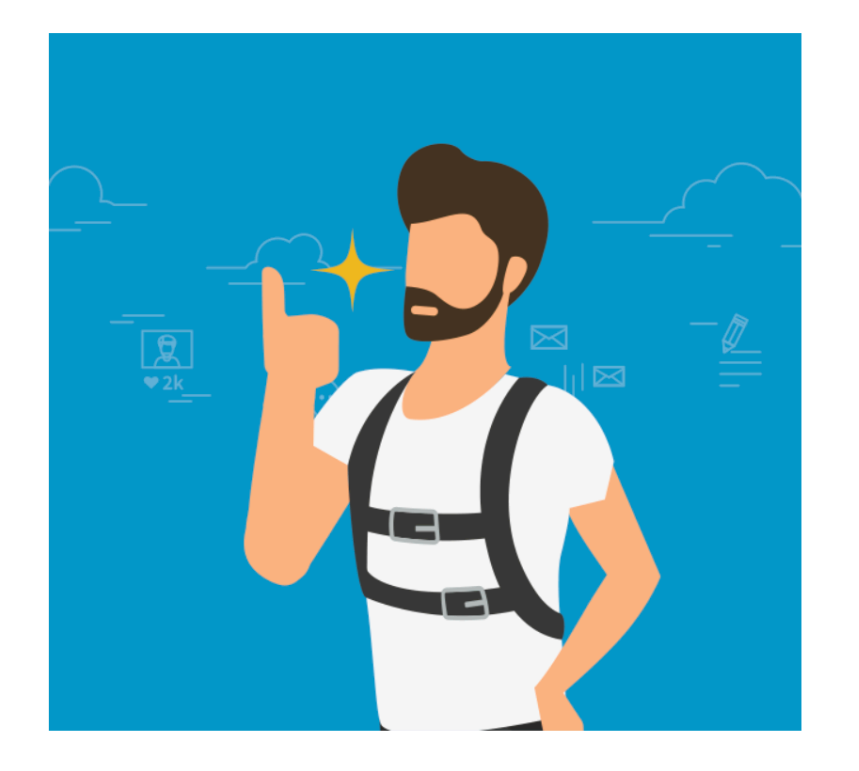

課題提出にあたっての注意点

学生さん同士で議論することは推奨します.ただし、コードを直接 共有する,などは行わないようにしてください.

参考書,Webサイト等を適宜参考にしながら,課題に取り組んで もらっても構いません.

TAさんはtrack上のトラブル等には対応しますが,個々のコードの デバッグには手助けできませんので, ご承知おきください.

質問はしていただいてOKですが,課題の性質上答えられない こともあります.

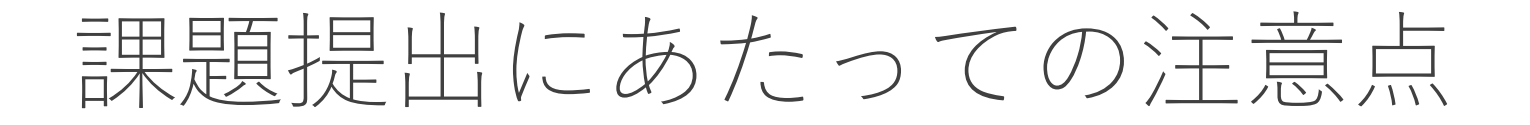

### 個々の課題(基本課題, Extra課題)自体には制限時間は設定されて いませんが,**全体としての提出期限が設定されています**ので,勘違い しないように注意してください.

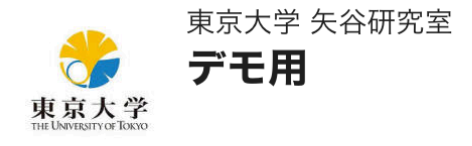

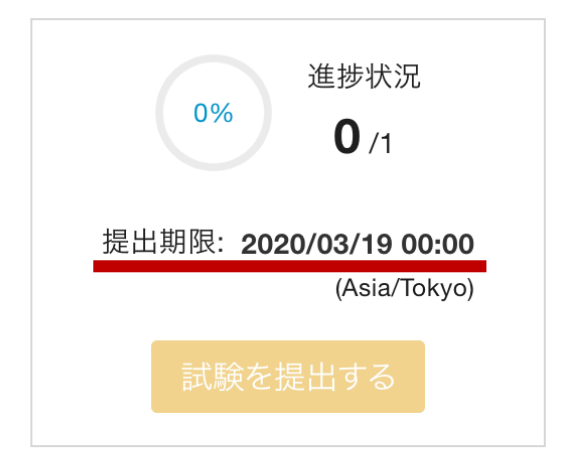

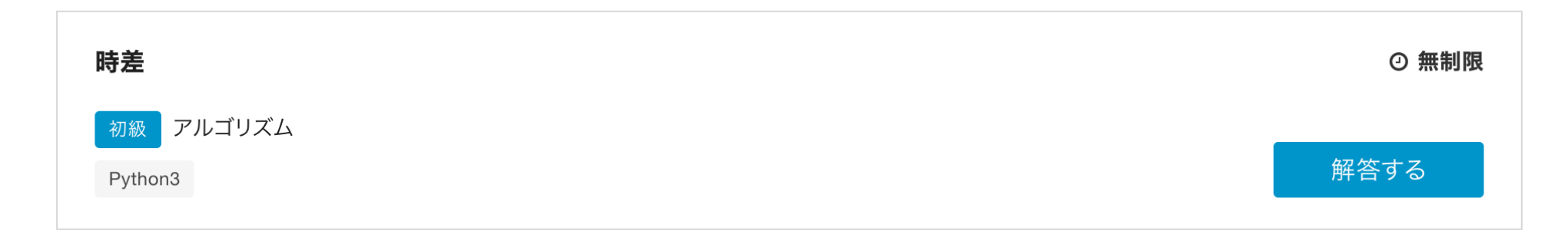

課題提出にあたっての注意点

可能な限りtrack上で作業をしてください.

頻繁にテストケースを実行し, デバッグを行ってください. これに より提出間際でのミスを防ぐことができる他,コードが⾃動保存され, 万が⼀提出作業を⾏えなくても,最終保存されたコードを元に採点が 行われます。

採点は最終提出物に対してのみ⾏われます.したがって,途中でどれ だけミスをしていてもペナルティはありません.

### 課題提出にあたっての注意点

**課題によってはコードの⼀部分(コーディング画⾯の初期コードとは** 別のコード)があらかじめ与えられている場合があります. その場合, 問題文に明記してありますので、指示に従ってください.

こちらが事前にインストールや用意しているもの以外のライブラリ, 外部の関数等の利用はできません. そのような提出物はテストケース に合格していても,採点されませんで注意してください.

## 課題提出にあたっての注意点

提出物に対しては後日類似度チェックを行います. 以下のような提出物 は該当するものすべてに対して採点を取り消します.

- 提出物間でほぼ同⼀のコード
- Webや参考書に記載されているものとほぼ同⼀であることが判明したコード
- Track上での課題取り組み時間(終了時刻 開始時刻)が極端に短い
- 与えられたテストケースに通るようにだけ設計されたコード
- その他, 明らかに不正行為の証拠があるもの

悪質な場合にはより大きなペナルティになることがあります.十分気を つけてください.
## 課題提出にあたっての注意点

コードチャレンジの締め切り後はシステムの仕様上,提出したコードに アクセスすることができません.したがって,⾃分のコードを後で復習 に使いたい方は提出前にローカルにコピーをしてください.

Extra課題に関しては,解答例と簡単な解説をその次の講義回にて共有 します.基本課題は授業のスライドにある情報で実装できるようになっ ていますので,授業のスライドをよく確認してください.